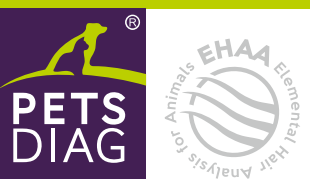

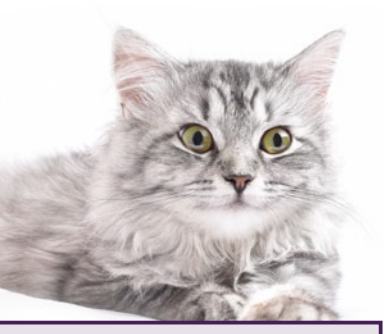

# **Lernen sie die Bedürfnisse** Ihres Freundes kennen

**BITTE FÜLLEN SIE DEN FRAGEBOGEN LESERLICH IN DRUCKBUCHSTABEN AUS.** 

Vergessen Sie nicht Ihre E-Mail-Adresse anzugeben, an die wir den Link mit dem Ergebnis senden.

**NUR WENN SIE IHRE E-MAIL-ADRESSE ANGEGEBEN HABEN,** können wir Sie über die Möglichkeit, das Ergebnis aufzurufen, informieren.

**DAS ERGEBNIS WIRD IM PETSDIAG-KUNDENKONTO VERFÜGBAR SEIN.** Wenn Sie darauf zugreifen möchten, registrieren Sie sich unter www.petsdiag.de mit der unten angegebenen E-Mail-Adresse.

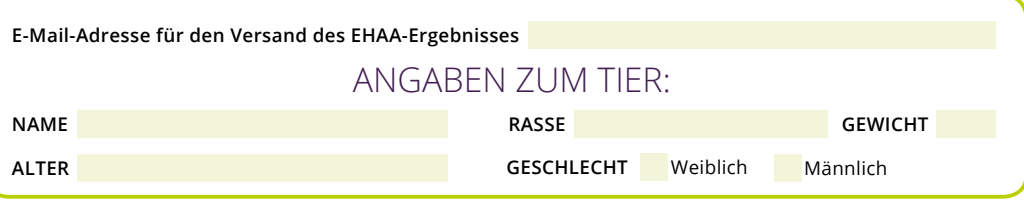

#### **Pets Diag S.A. mit Sitz in Lubiny 10C, 40-582 Katowice, E-Mail-Adresse: office@petsdiag.com, als Administrator**

**der personenbezogenen Daten, informiert Sie, dass:**<br>die Daten gemäß der Datenschutz-Grundverordnung vom 27. April 2016 geschützt werden: die bereitgestellten Daten werden auf der Grundlage von Artikel 6 die Daten gemäß der Datenschutz-Grundverordnung vom 27. April 2016 geschützt werden; die bereitgestellten Daten auf der Grundlage von Artikel 6 Absatz 1 Buchstabe b verarbeitet, um den abgeschlossenen Vertrag über die Durc

### **ANLEITUNG ZUR PROBEENTNAHME**

- Das Fell sollte nicht gewaschen werden, sondern nur gründlich aus Verunreinigungen gekämmt werden.
- Schneiden Sie etwas Haar von mehreren Stellen aus Ellbogenbereich, Leiste, Hüfte, Schulter und Schwanz. Dadurch vermeiden Sie eine sichtbare Spur des Ausschnitts an einer Stelle.
- Schneiden Sie die Strähne mit einer scharfen Schere direkt an der Haut ab. Für die Untersuchung benötigen wir eine 1,5-2 cm lange Strähne von der Schnittstelle (von der Haut) gemessen. Den Rest der Strähne können Sie wegwerfen. Wiederholen Sie diesen Vorgang so oft, bis das abgeschnittene Fell ein Gewicht von 300-400 mg beträgt. Nutzen Sie dazu die beigefügte Waage.
- Um eine Probe von einer Katze mit einem kurzen, glatten Fell zu entnehmen, sollten Sie einen Rasierer verwenden. Die für die Prüfung erforderliche Materialmenge und der Sammelort bleiben unverändert.
- Um bestimmte Trends genau zu bestimmen, wiederholen Sie diese Untersuchung in 6 Monaten.

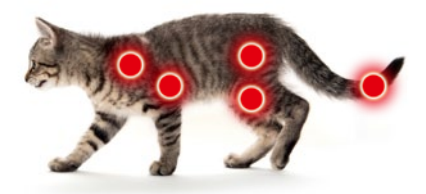

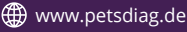

## **Ergebnis abrufbereit** - einfach von zuhause!

Senden Sie das ausgefüllte Formular zusammen mit der Probe im beigefügten Rückumschlag. Die Wartezeit auf das Ergebnis mit seiner Interpretation beträgt bis zu 14 Werktage. Wir werden Sie per E-Mail informieren, sobald die Auswertung vorliegt.

# Registrieren Sie sich jetzt **auf www.petsdiag.de**

## Gehen Sie dazu wie folgt vor:

**Klicken Sie auf Registrieren und geben Sie dann Ihr Login Daten ein (dies ist die E-Mail-Adresse, die Sie in dieser Anamnese angegeben haben).**

**Mail-Adresse gesendet. Klicken Sie auf den Link, geben Sie Ihre Daten in das Anmeldefenster ein und wählen Sie dann Anmelden. Sie können nun das Profil Ihrer Katze zu Ihrem Kundenkon-**

**Geben Sie ein beliebiges Passwort ein und klicken Sie auf Registrieren.**

**to hinzufügen.** 

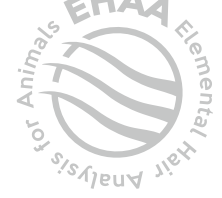

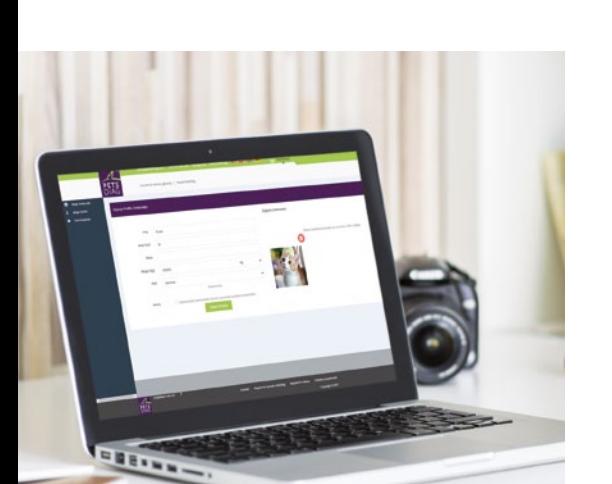

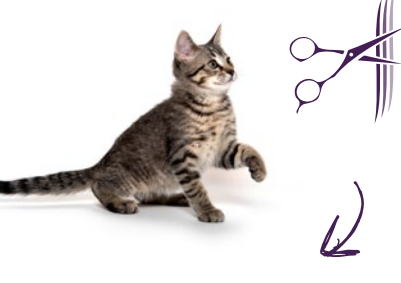

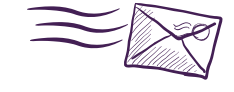

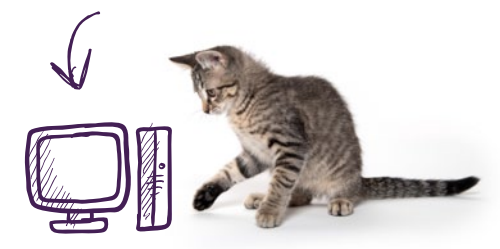